# Git workflows for IESP

# **Outline**

- Relationships of repositories
	- Global view
	- Individual developer view
- Developer work cycle
- Alternate, refereed model
- Initial set-up
- Handling Web2Py updates
- What else?

# Keep it simple

### Compared to Android workflow

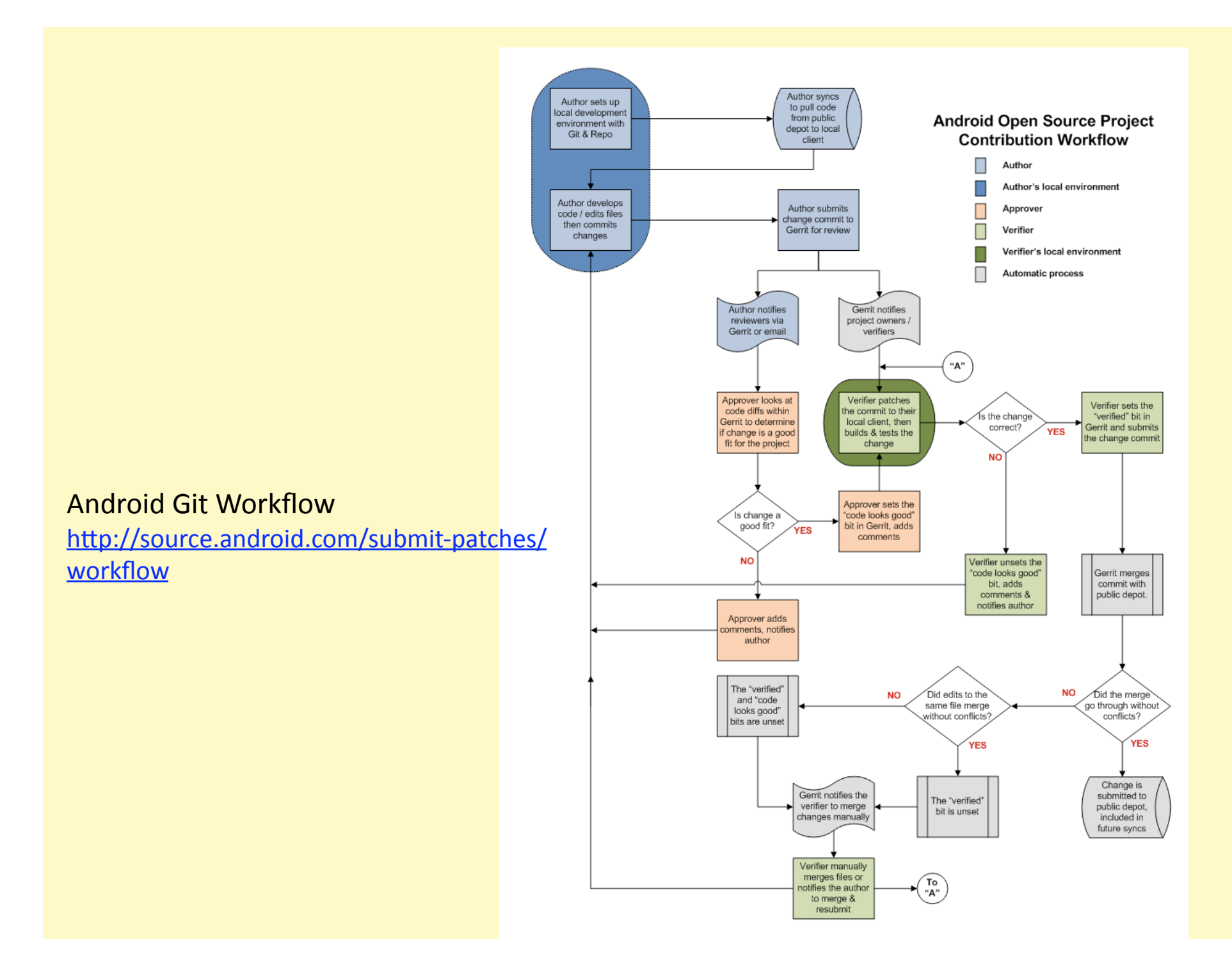

# Relationships of repositories

Including repositories for handling Web2Py updates

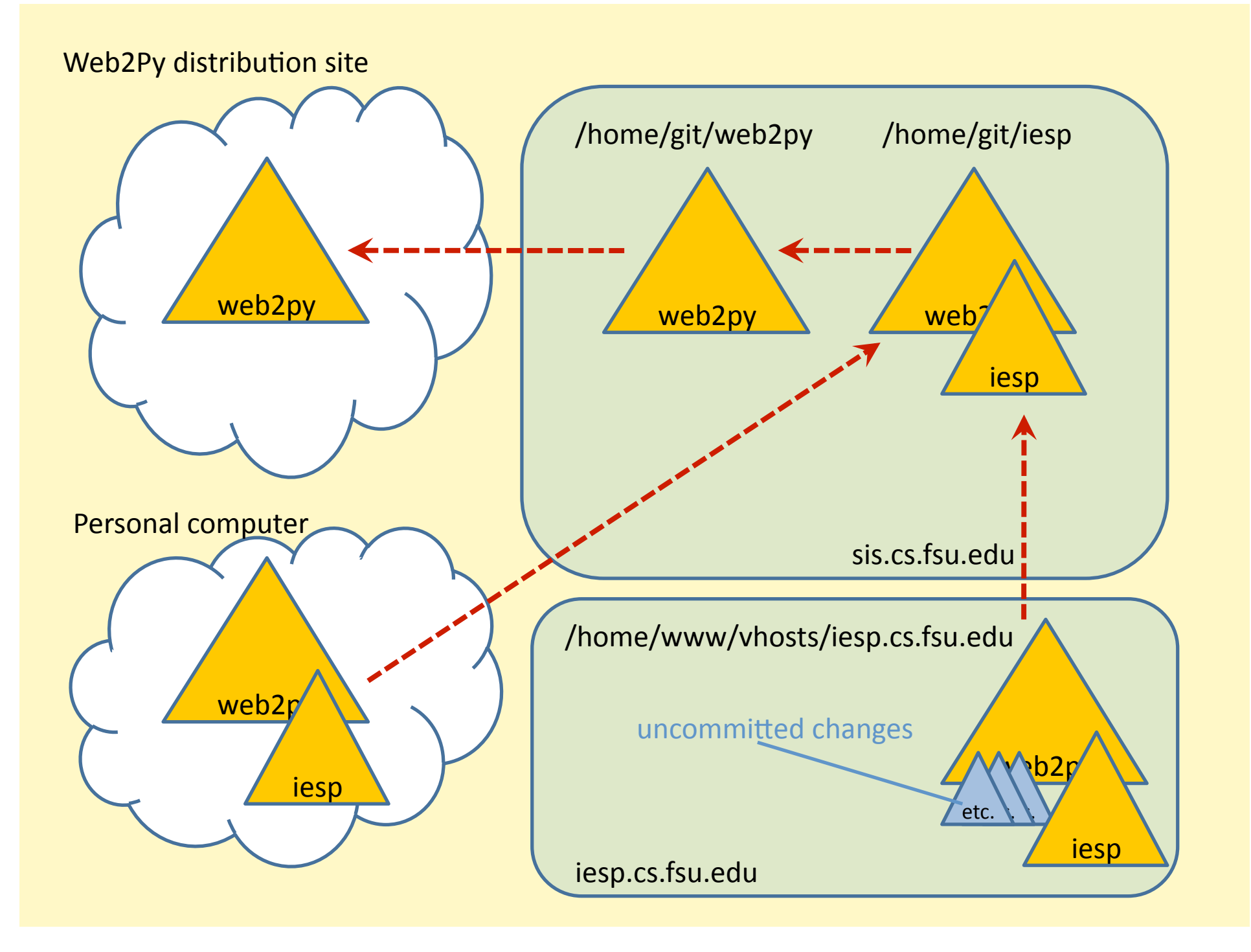

# Individual developer view

Can ignore repositories used to roll in Web2Py updates.

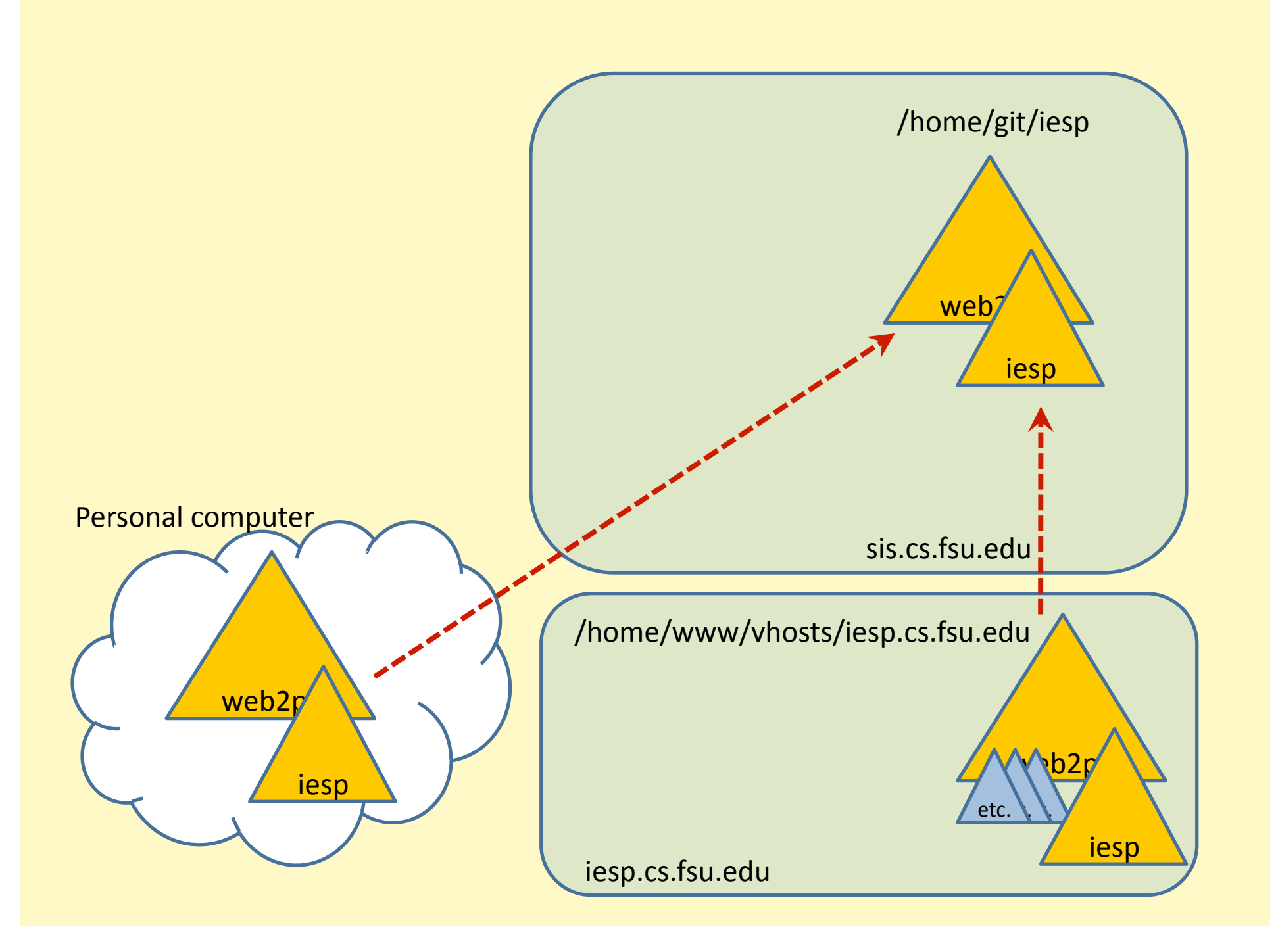

## Normal developer workflow

### Requires a bit of trust in one another

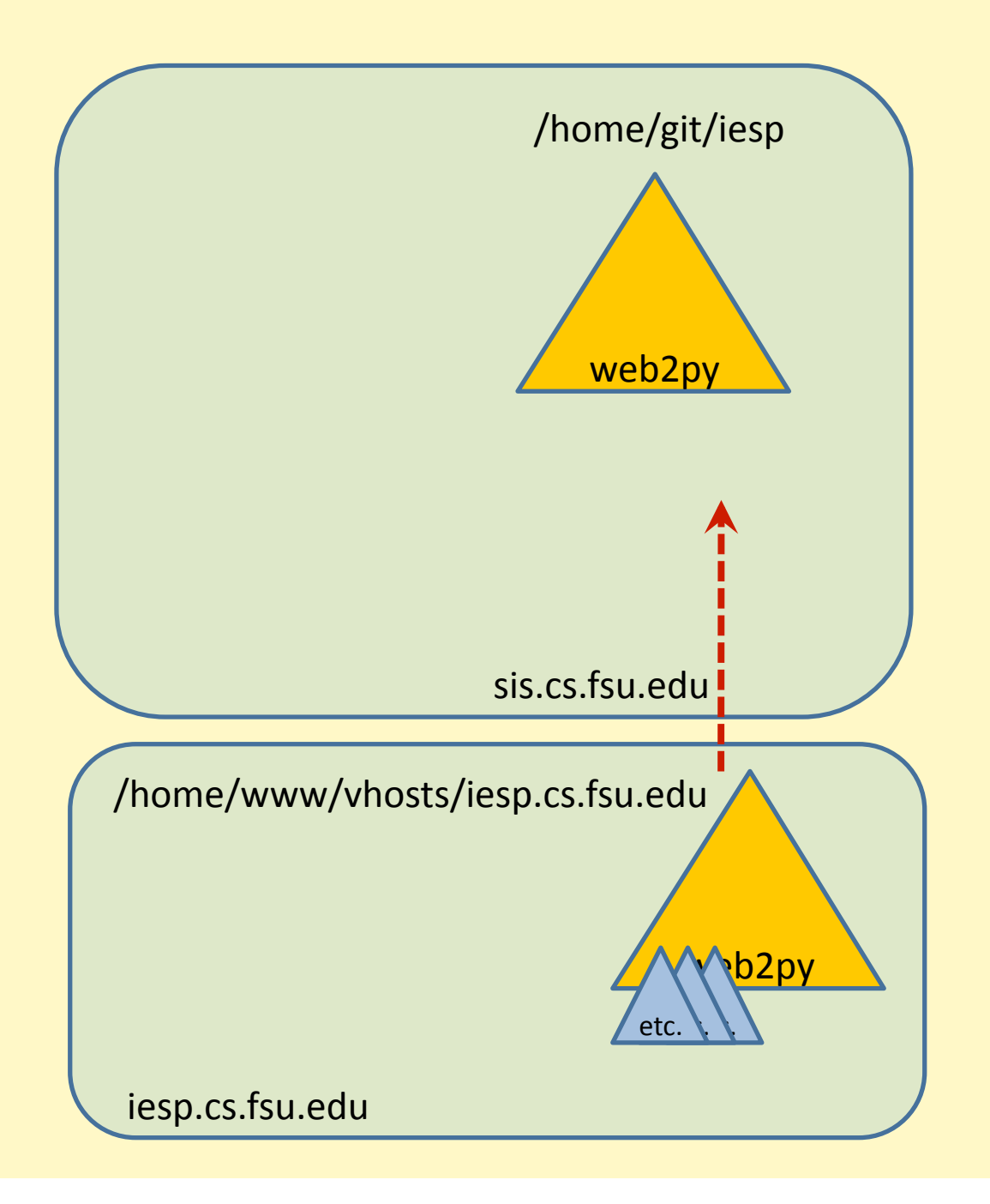

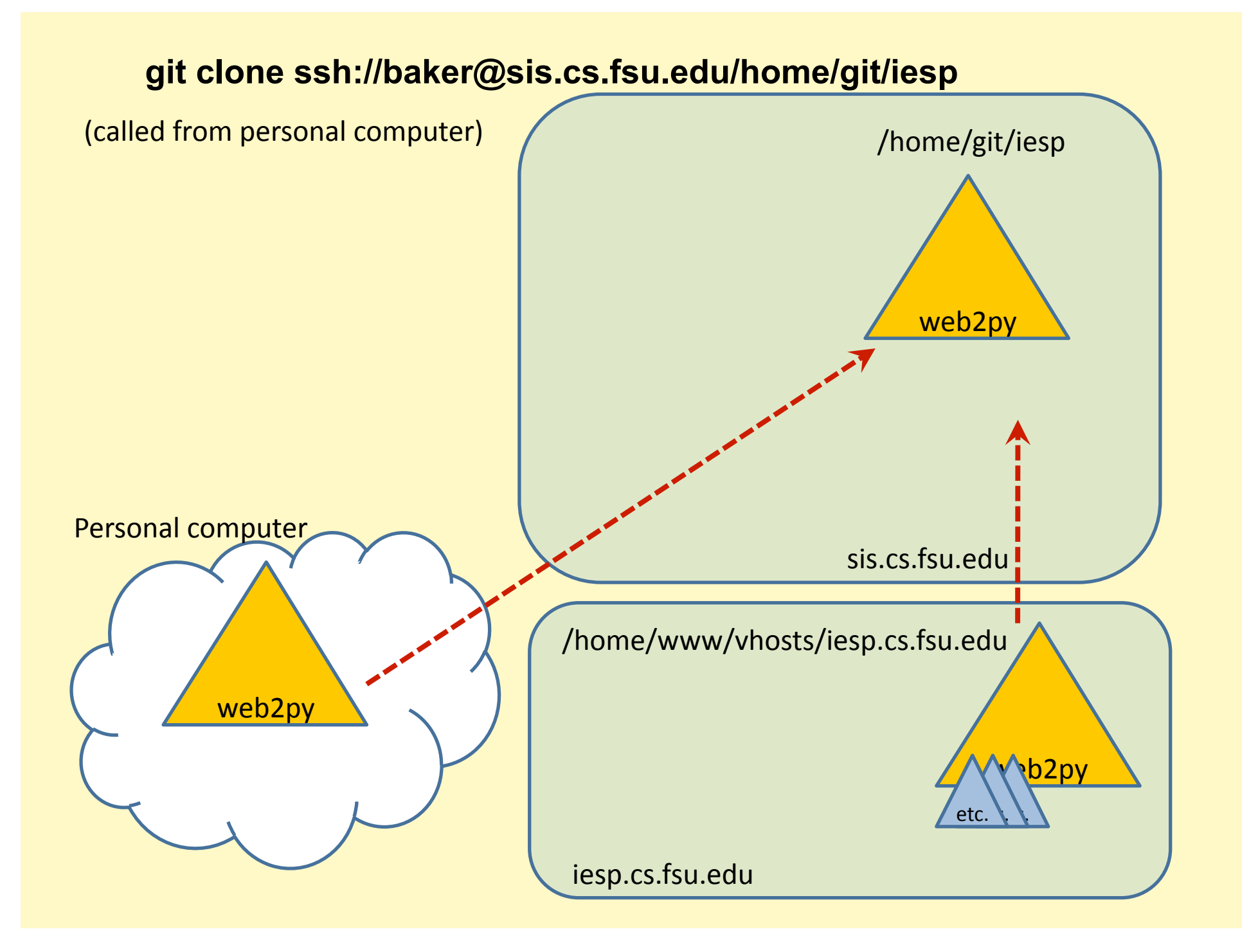

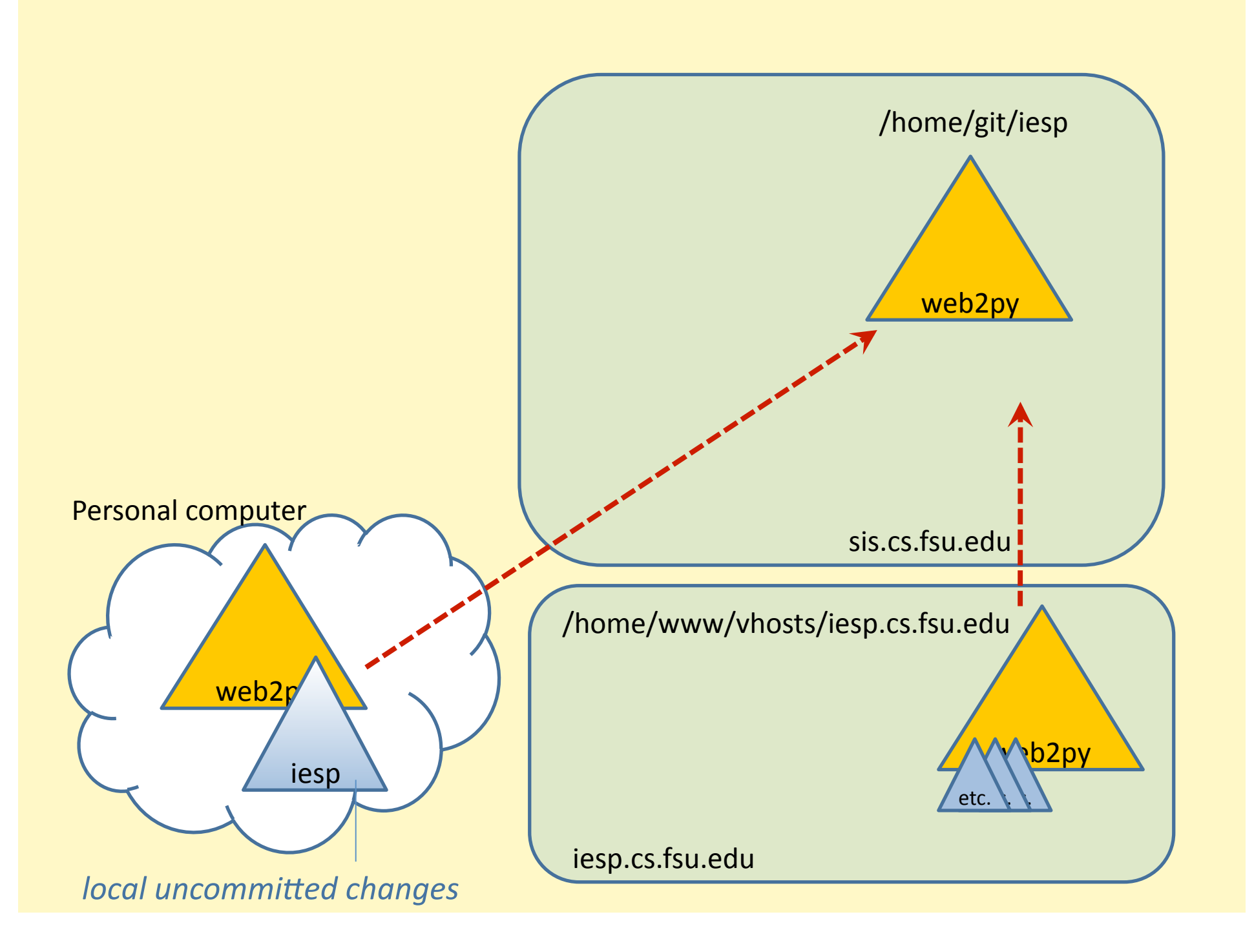

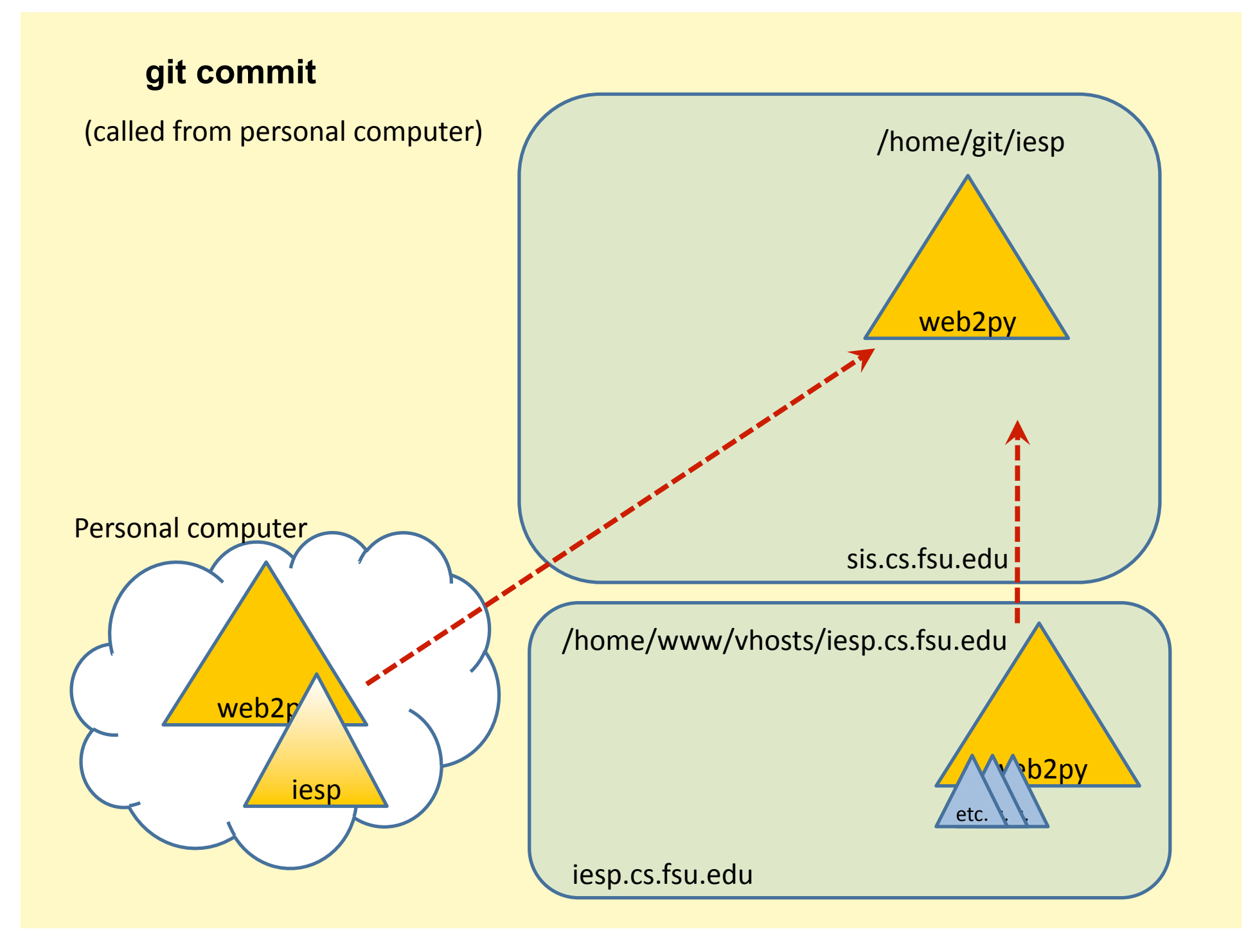

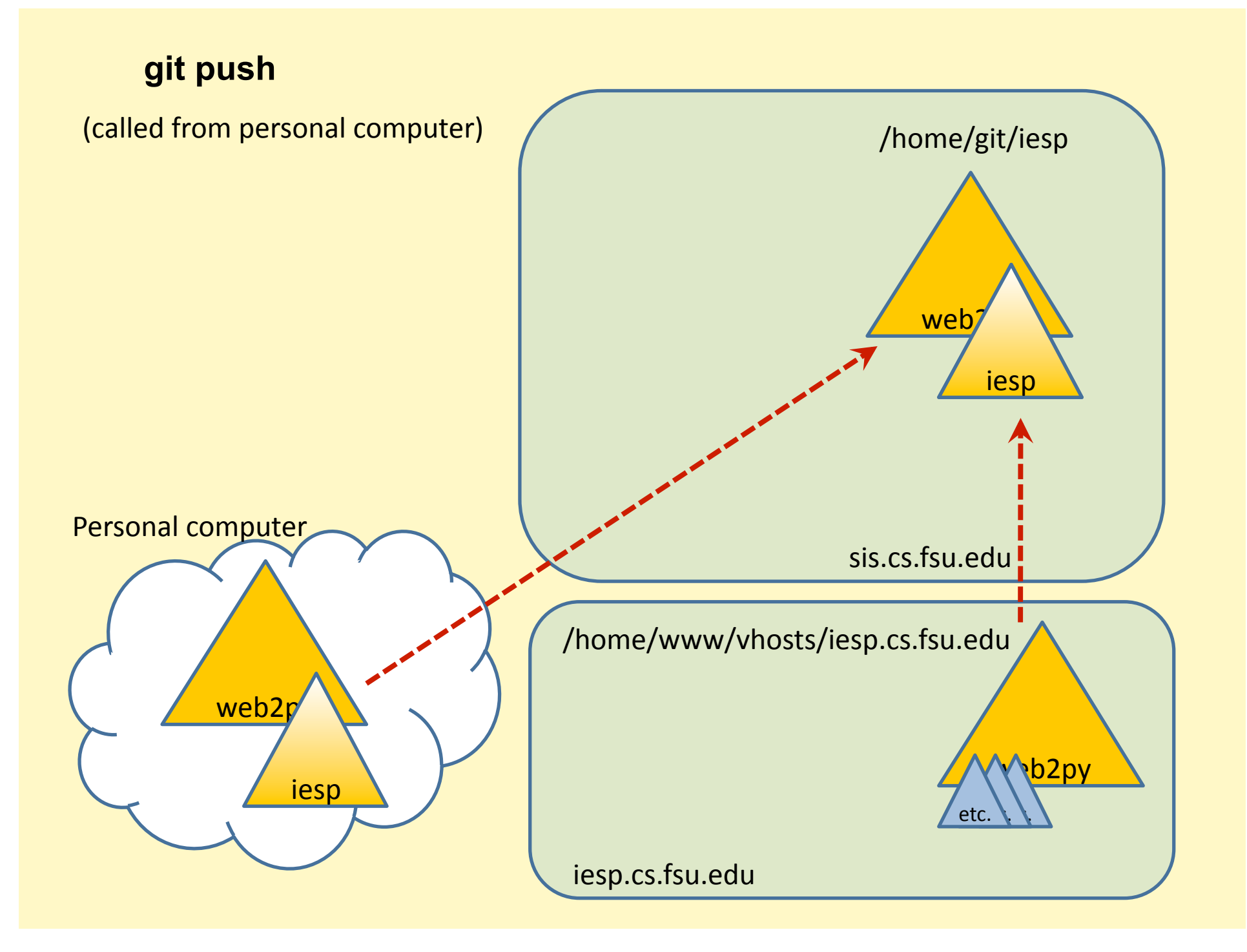

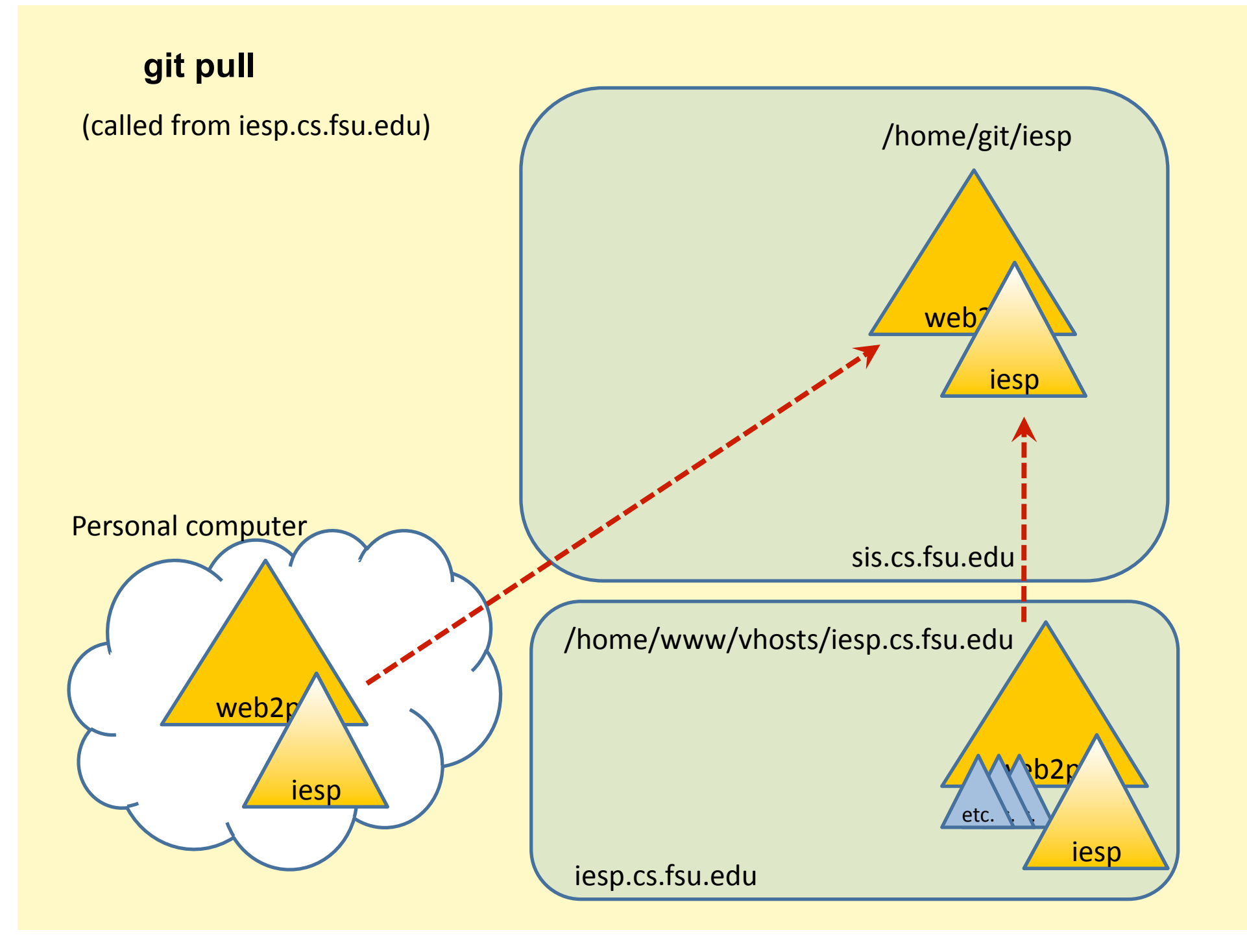

# Initial set-up

Already done

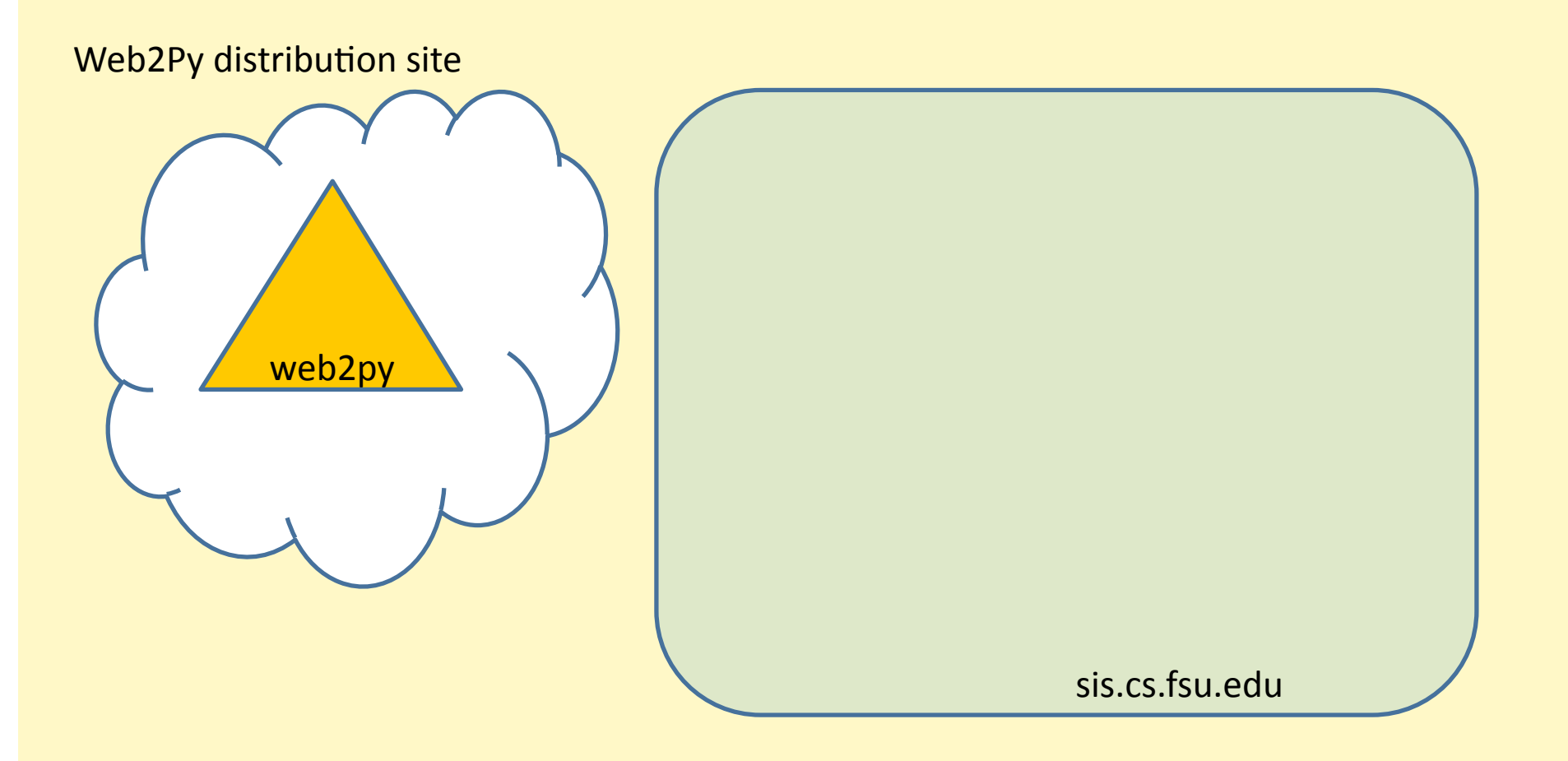

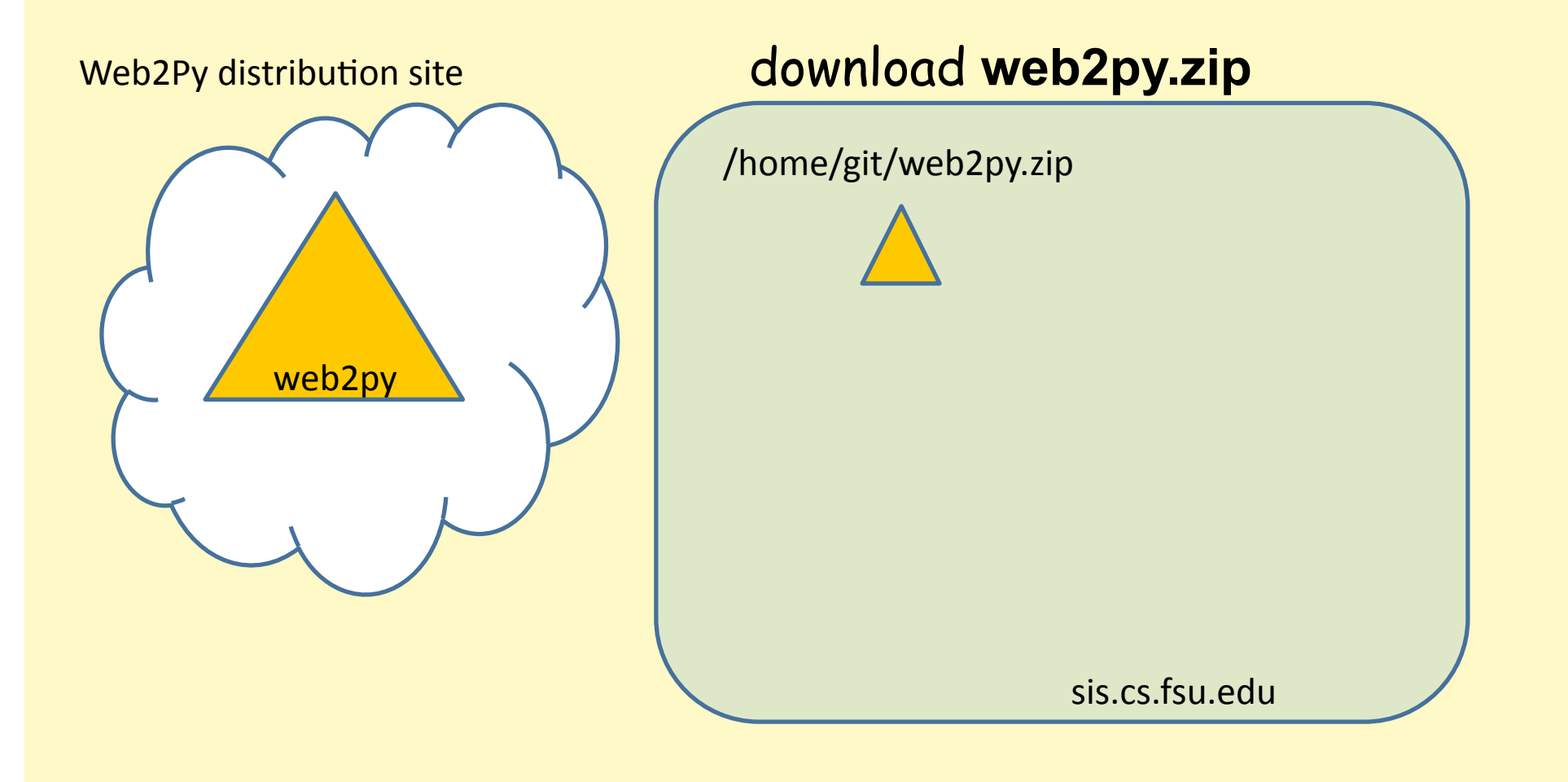

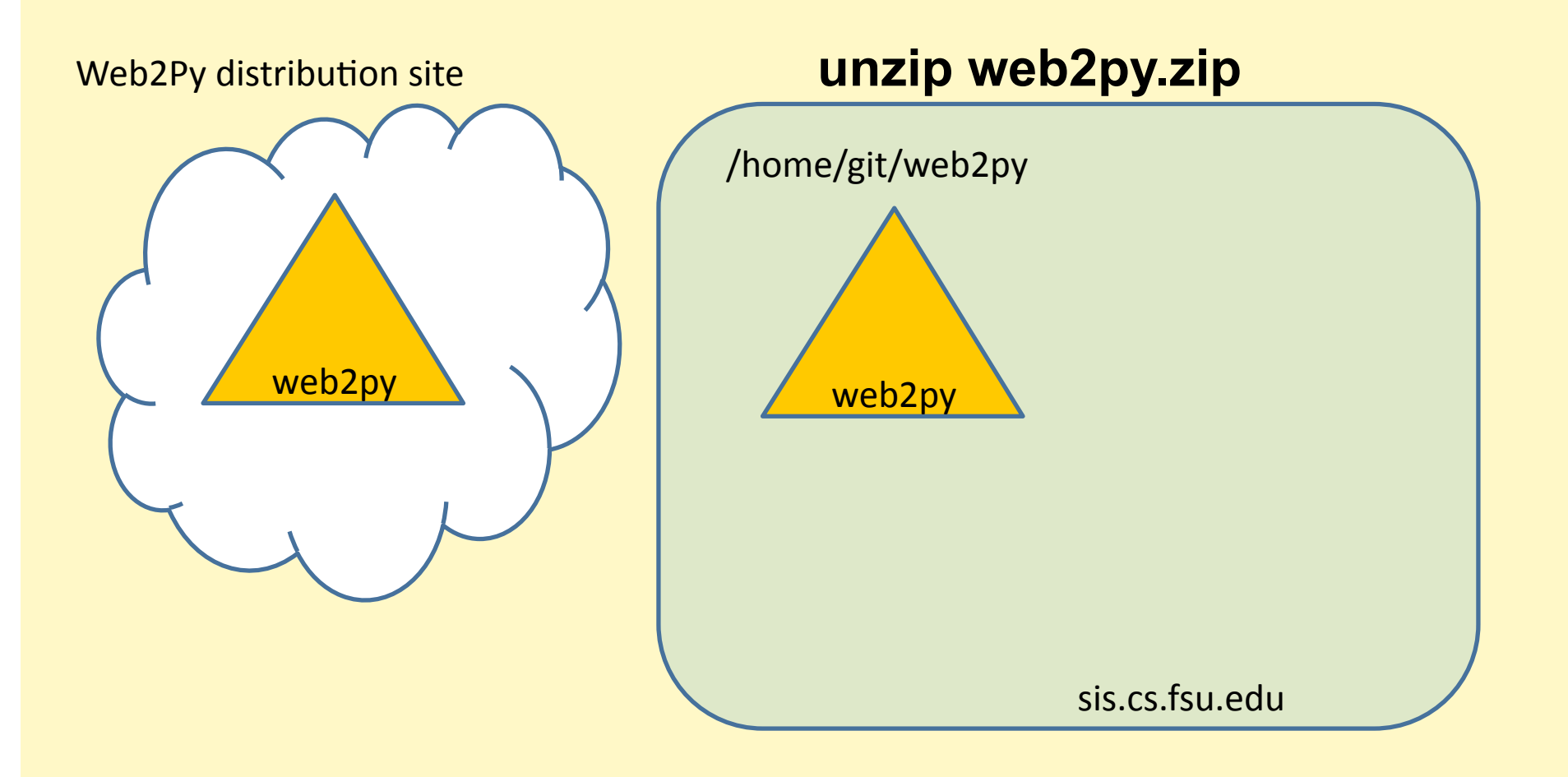

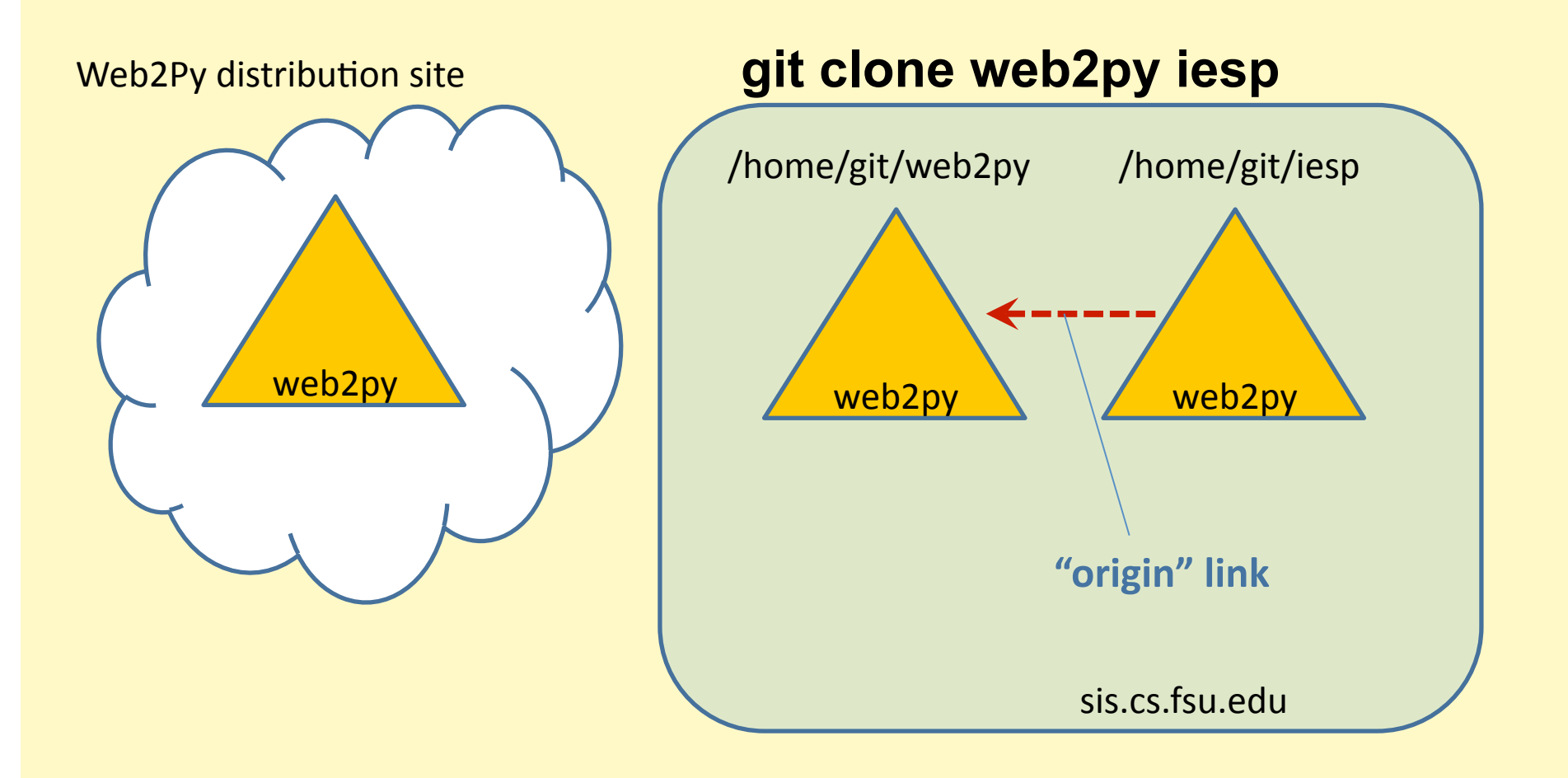

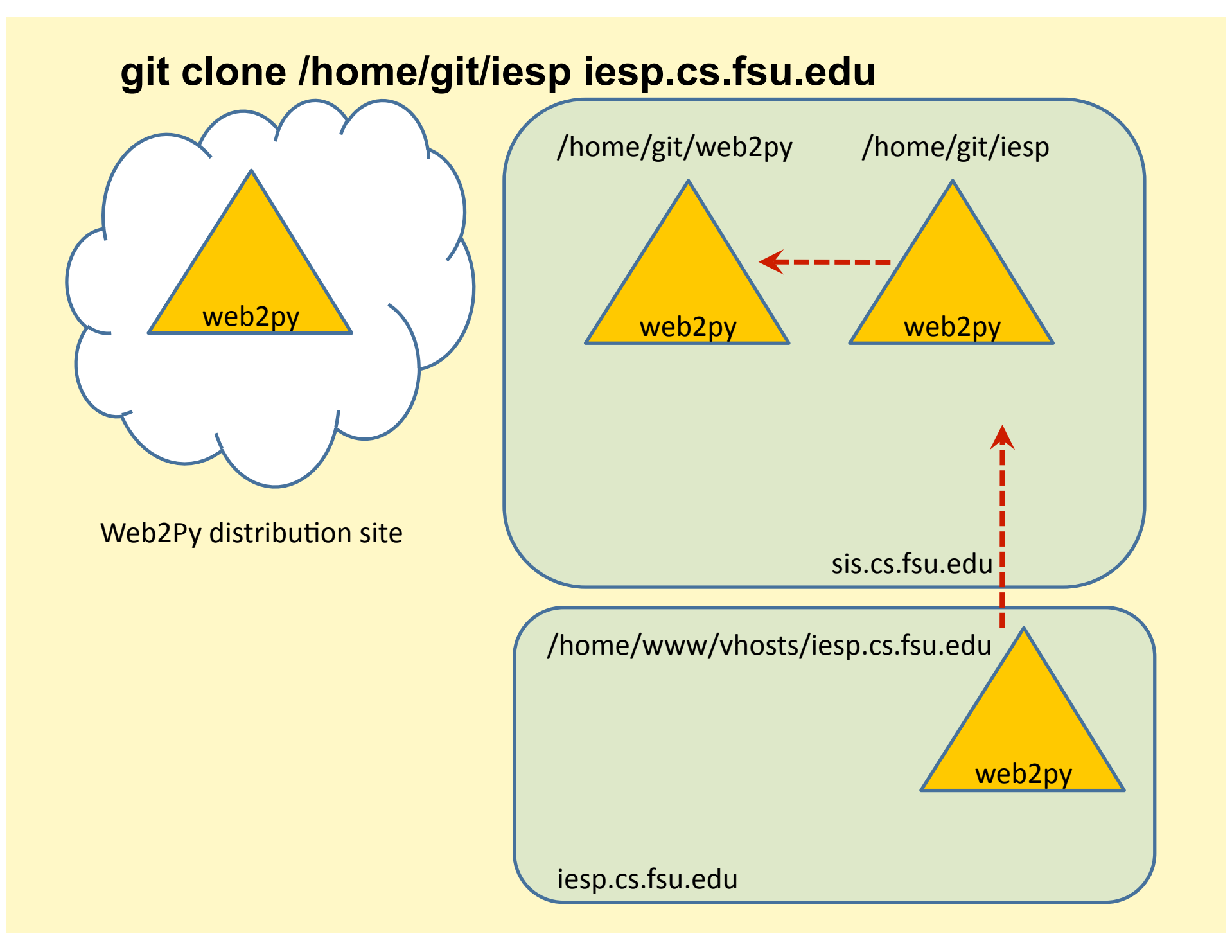

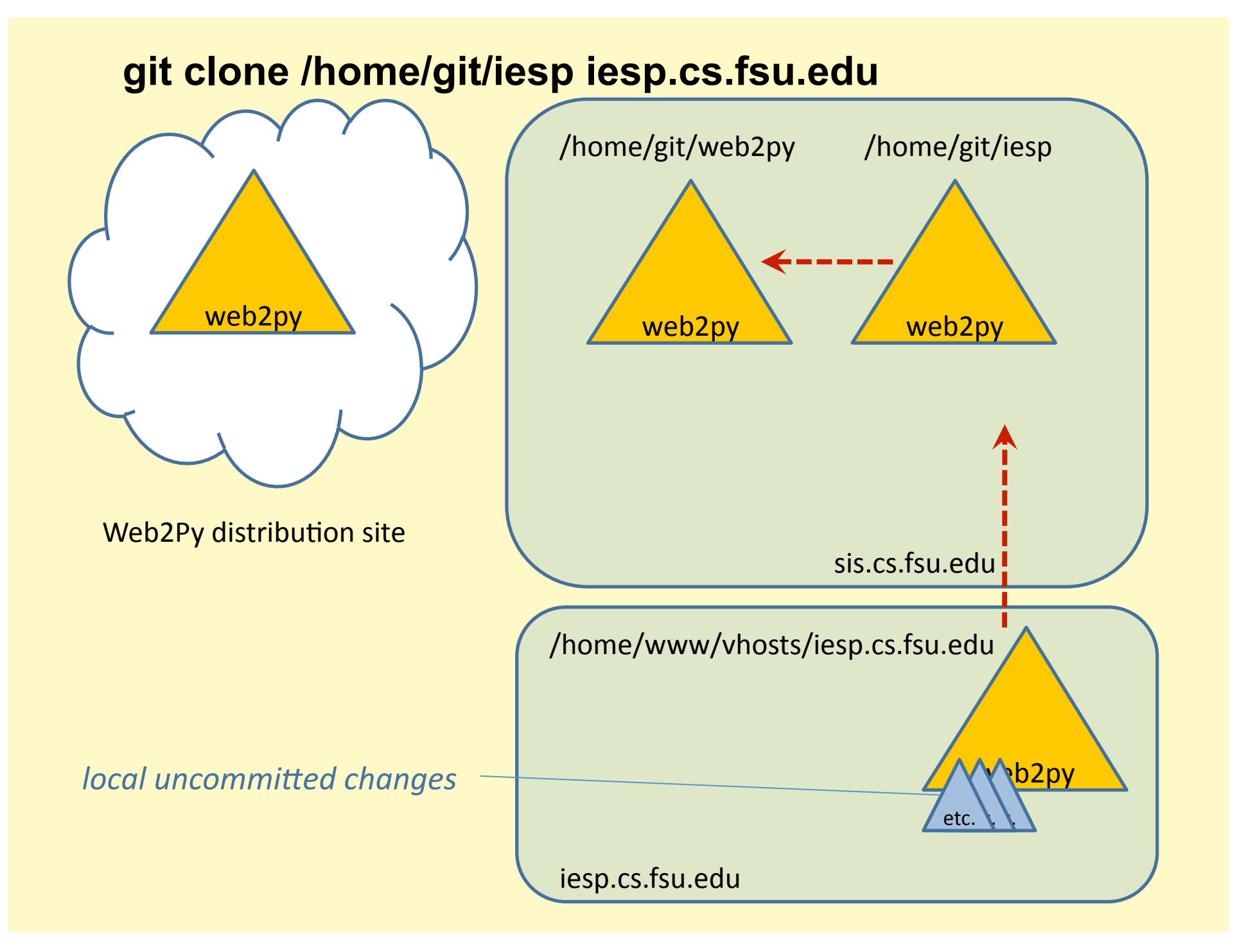

# Web2Py updates

Will need to be done periodically by someone

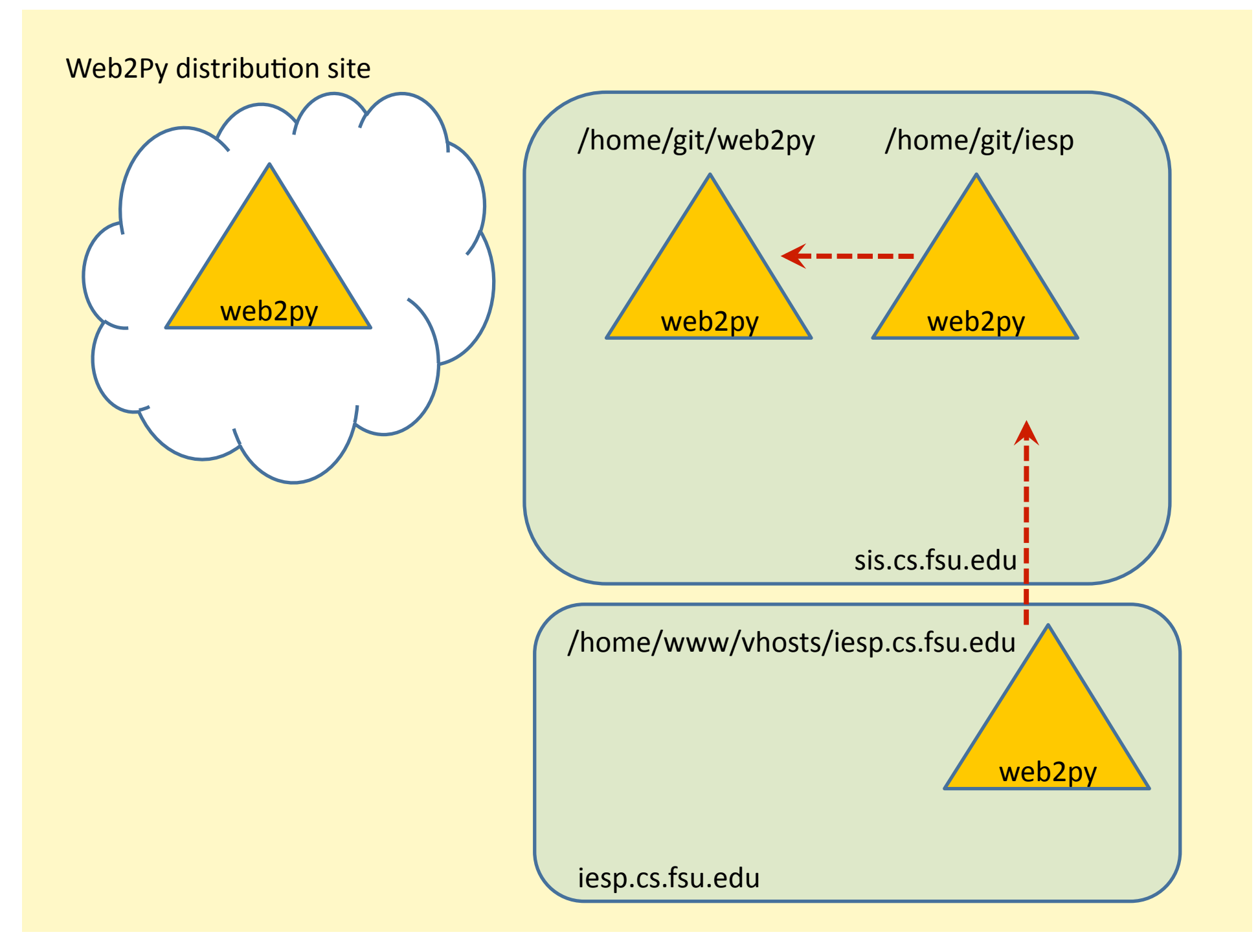

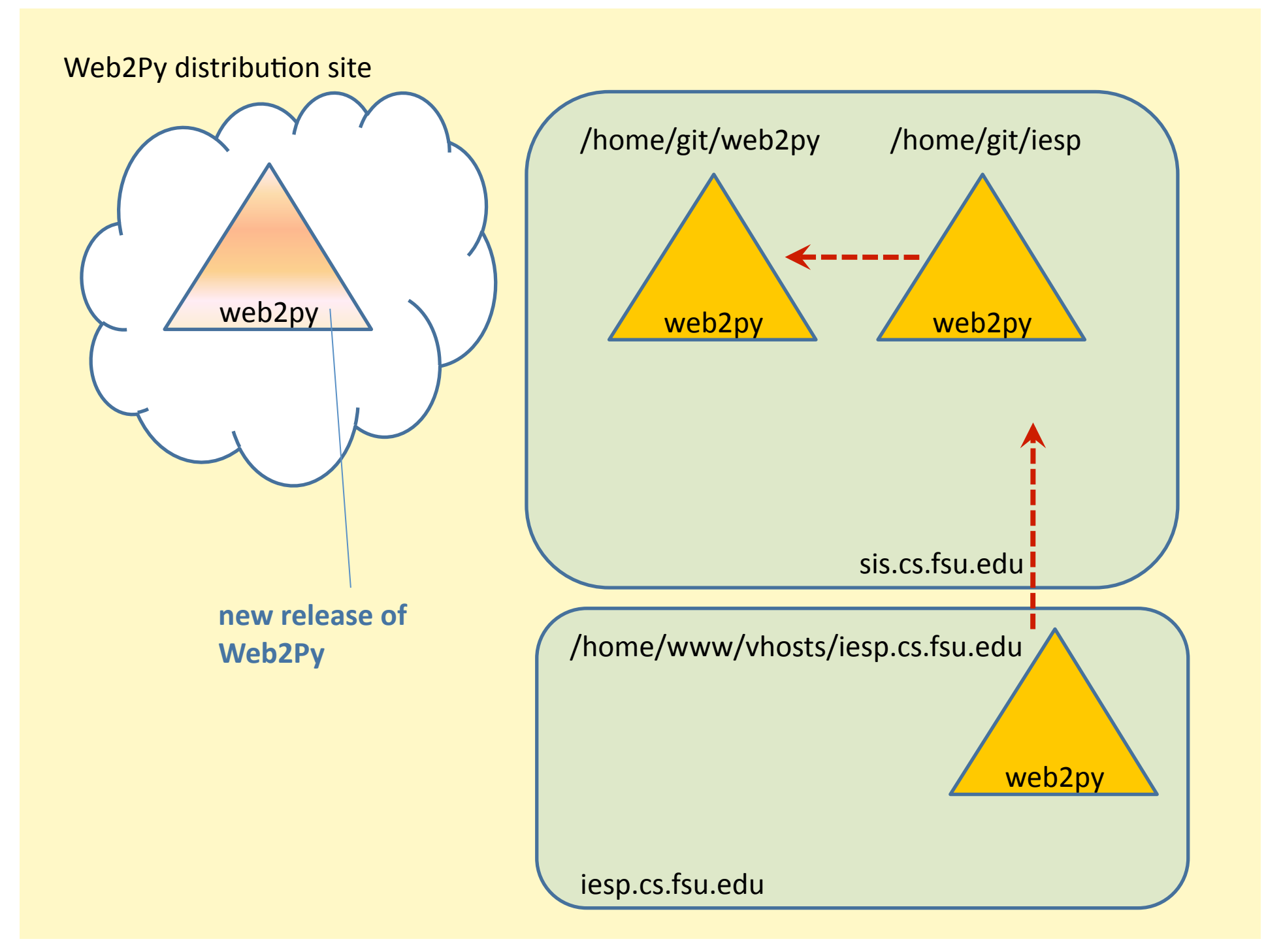

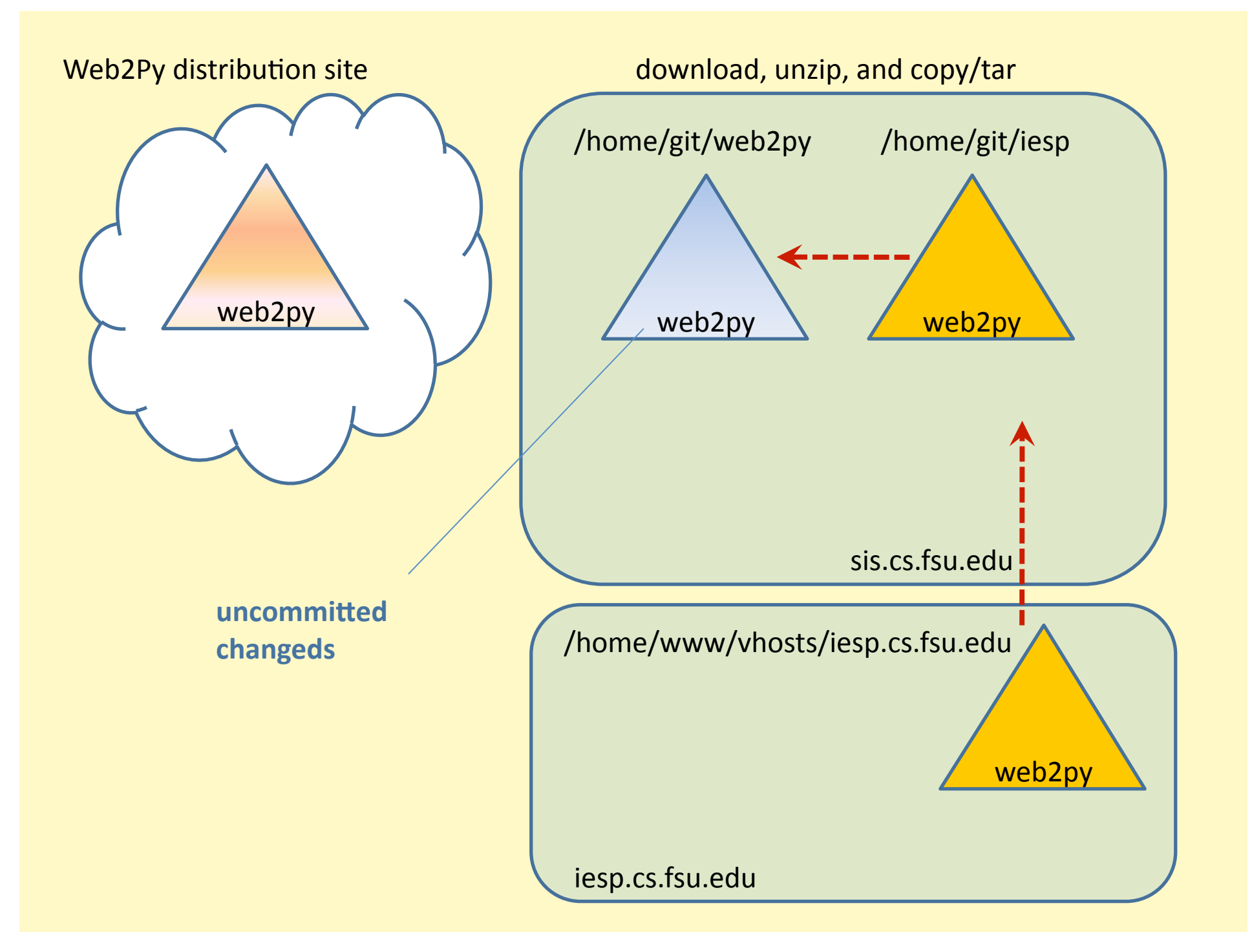

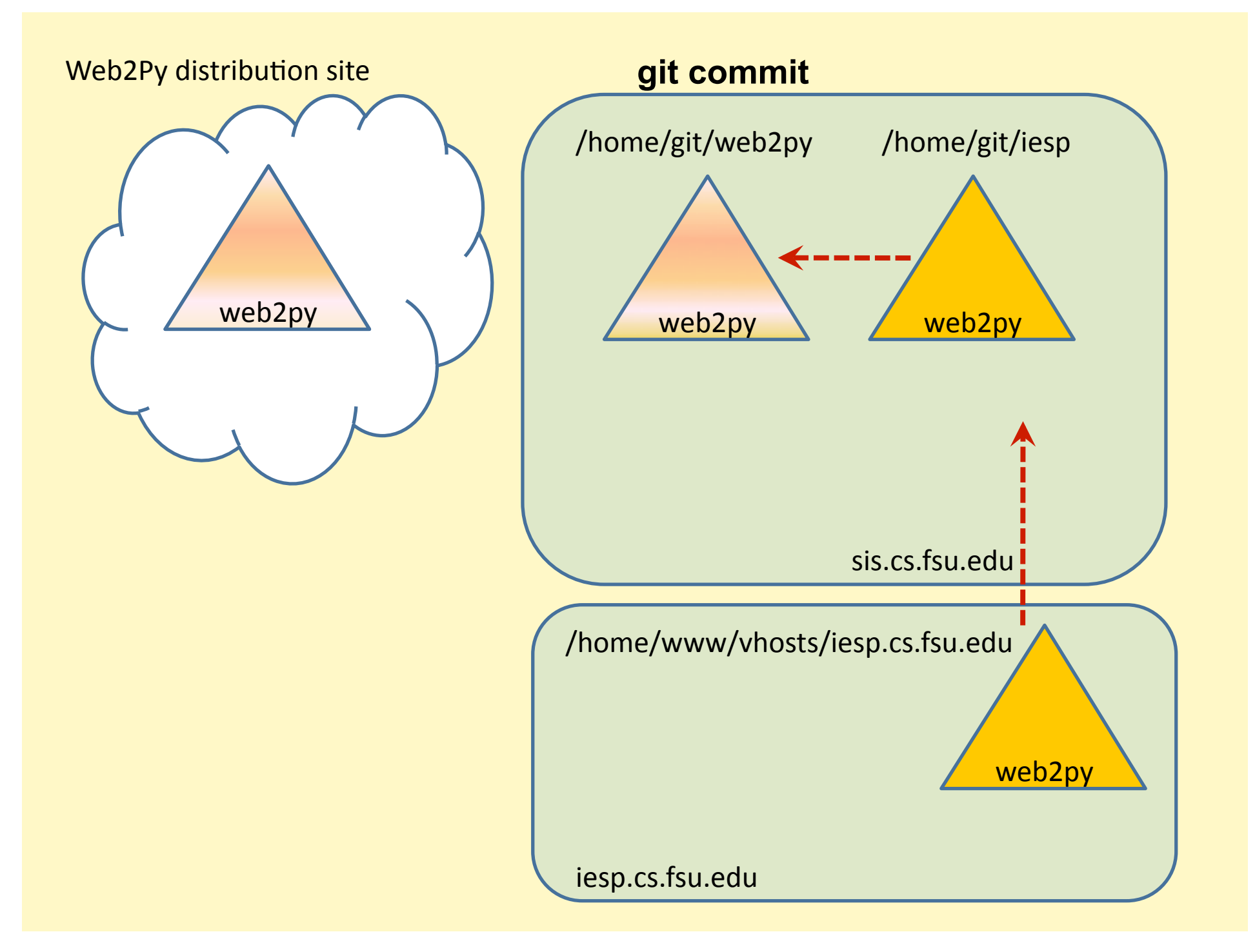

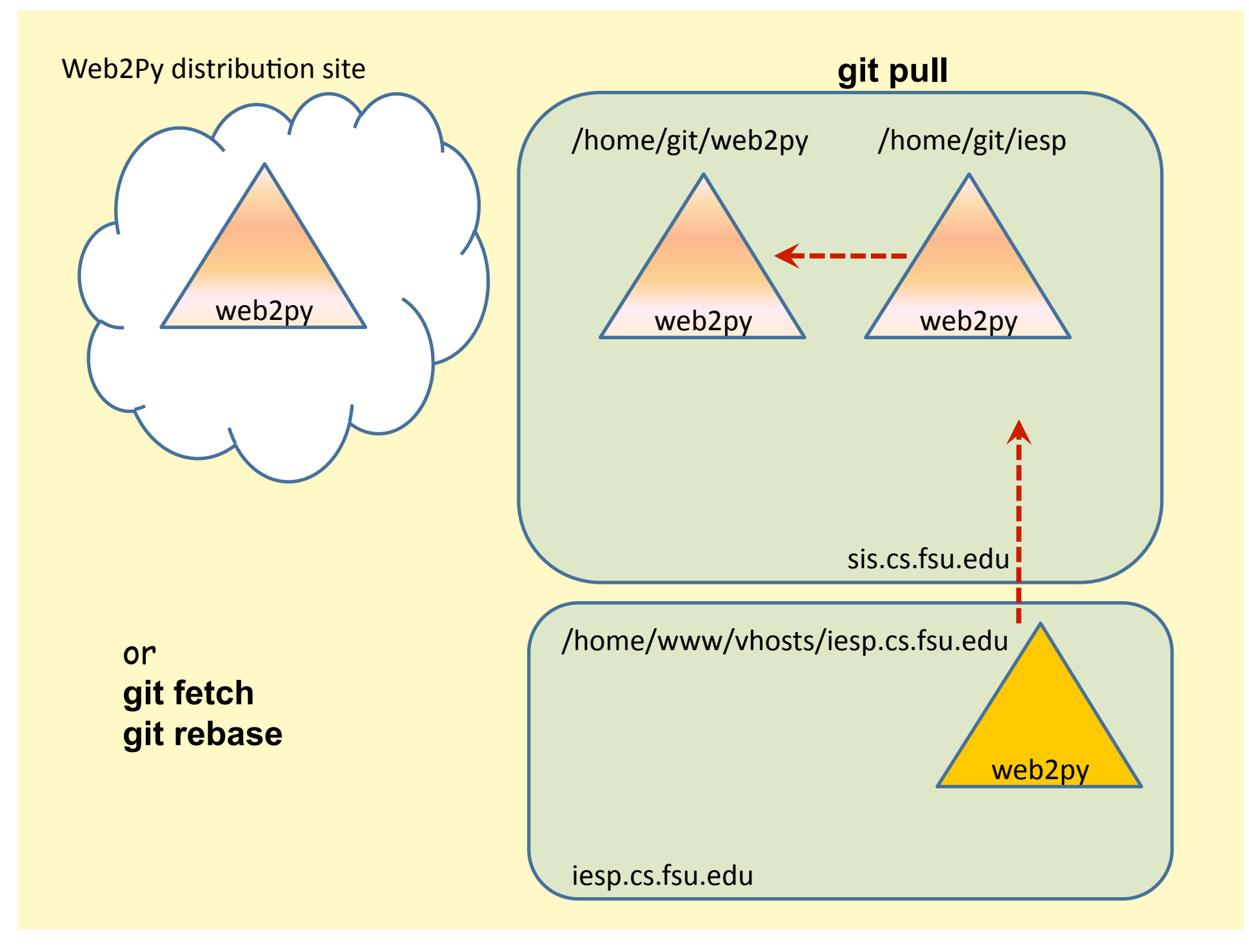

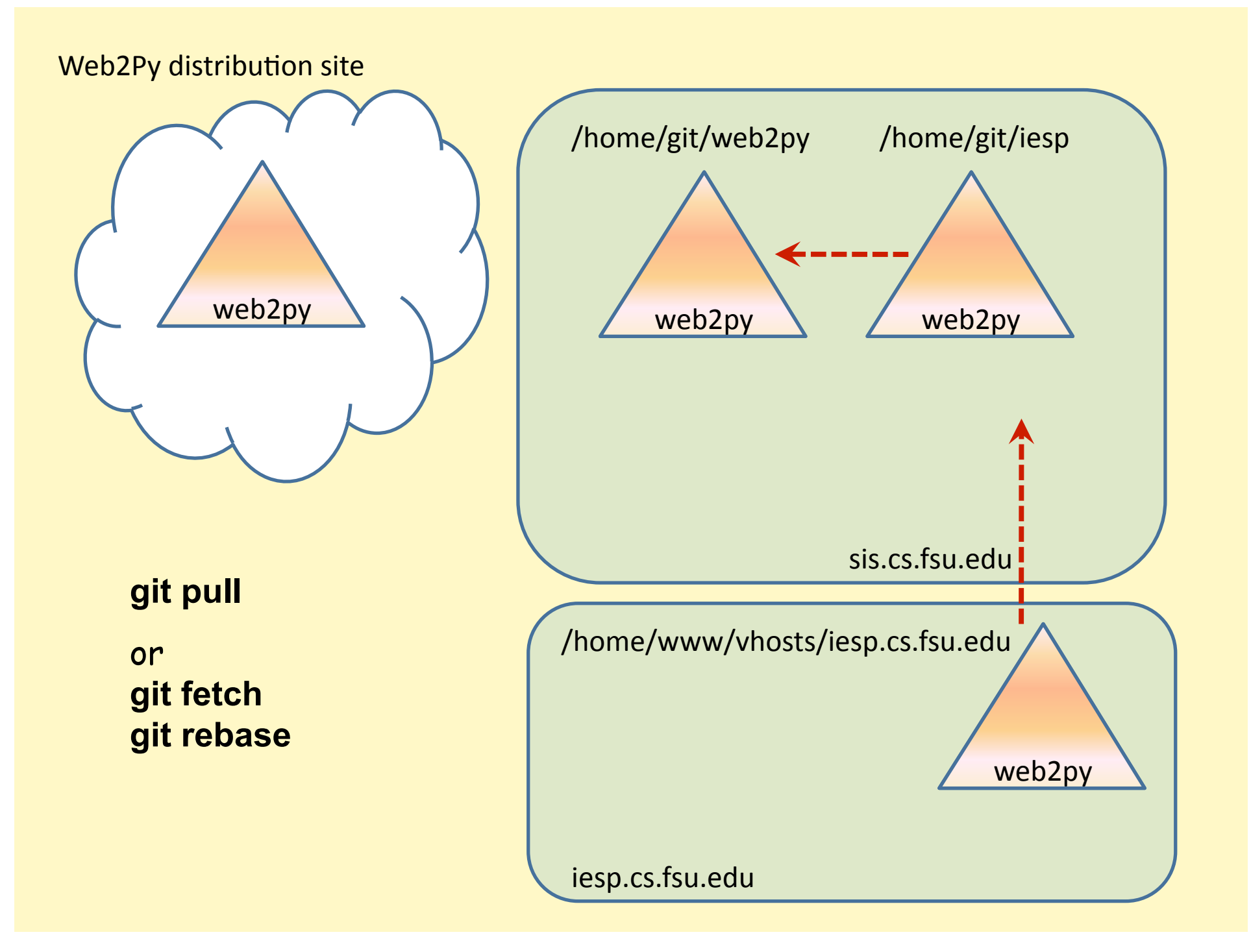

# An alternate developer workflow

Introduces a repository gatekeeper

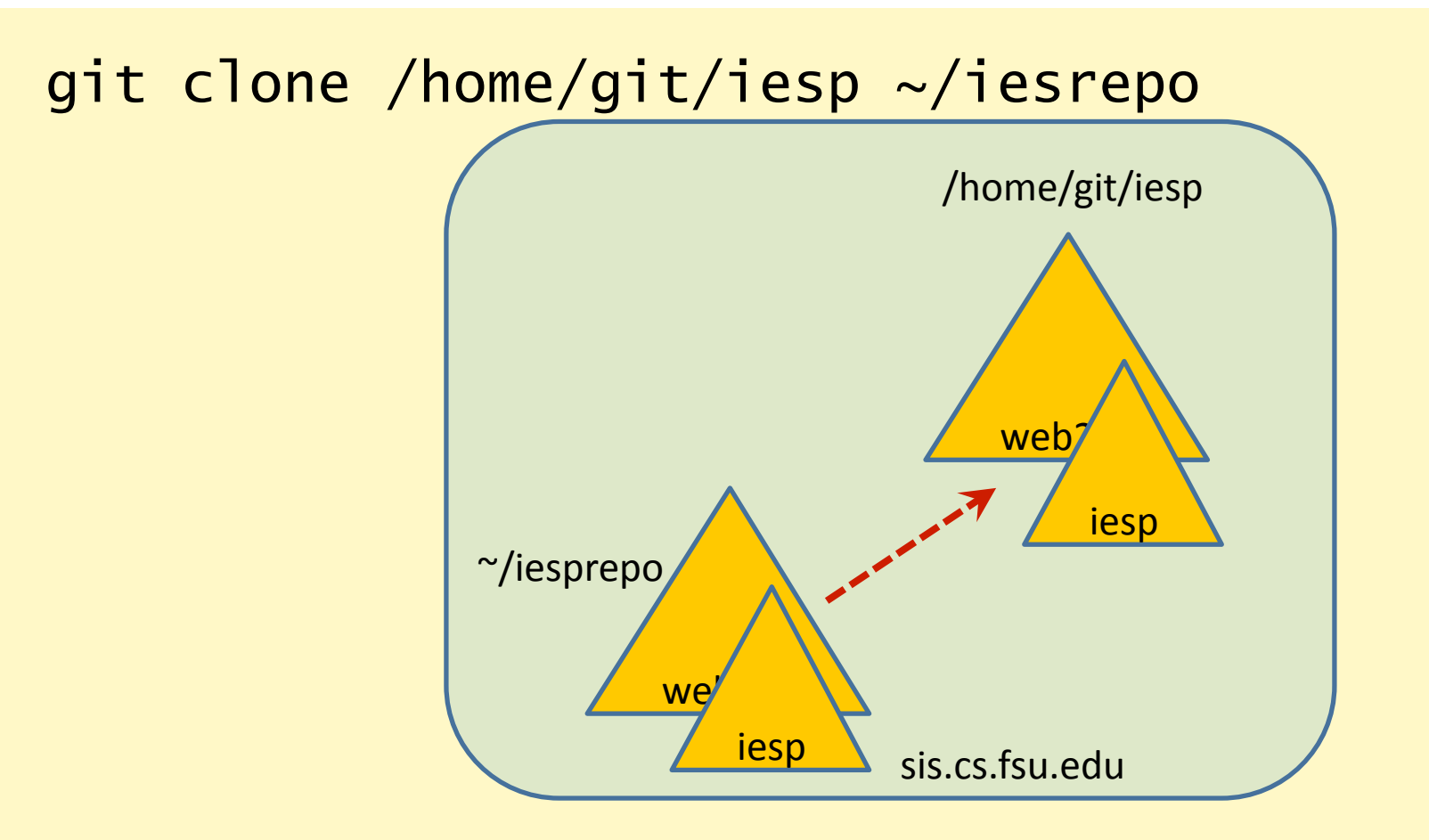

Developer
keeps
personal
repository
on
server, readable
by
other
team
members.

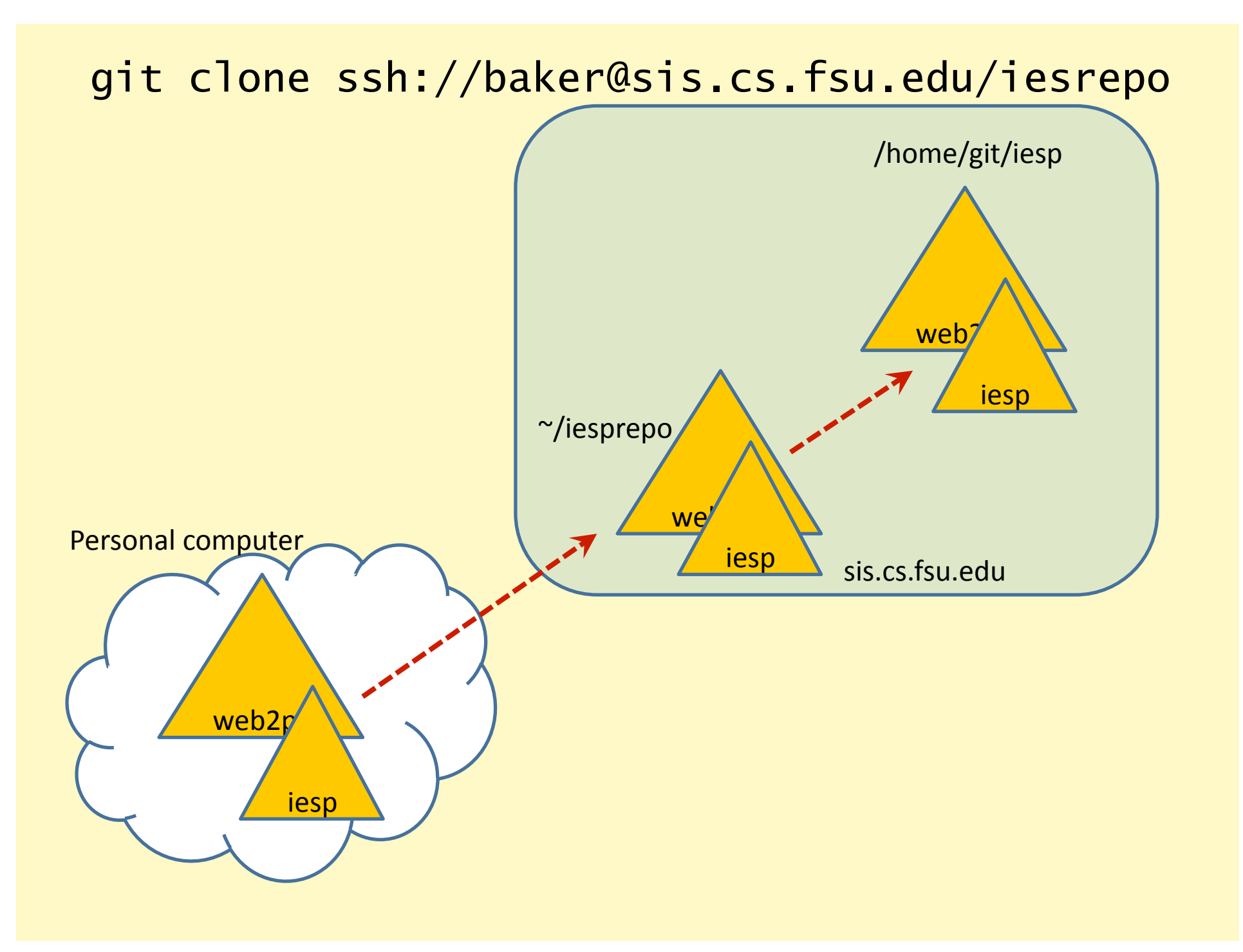

#### git commit

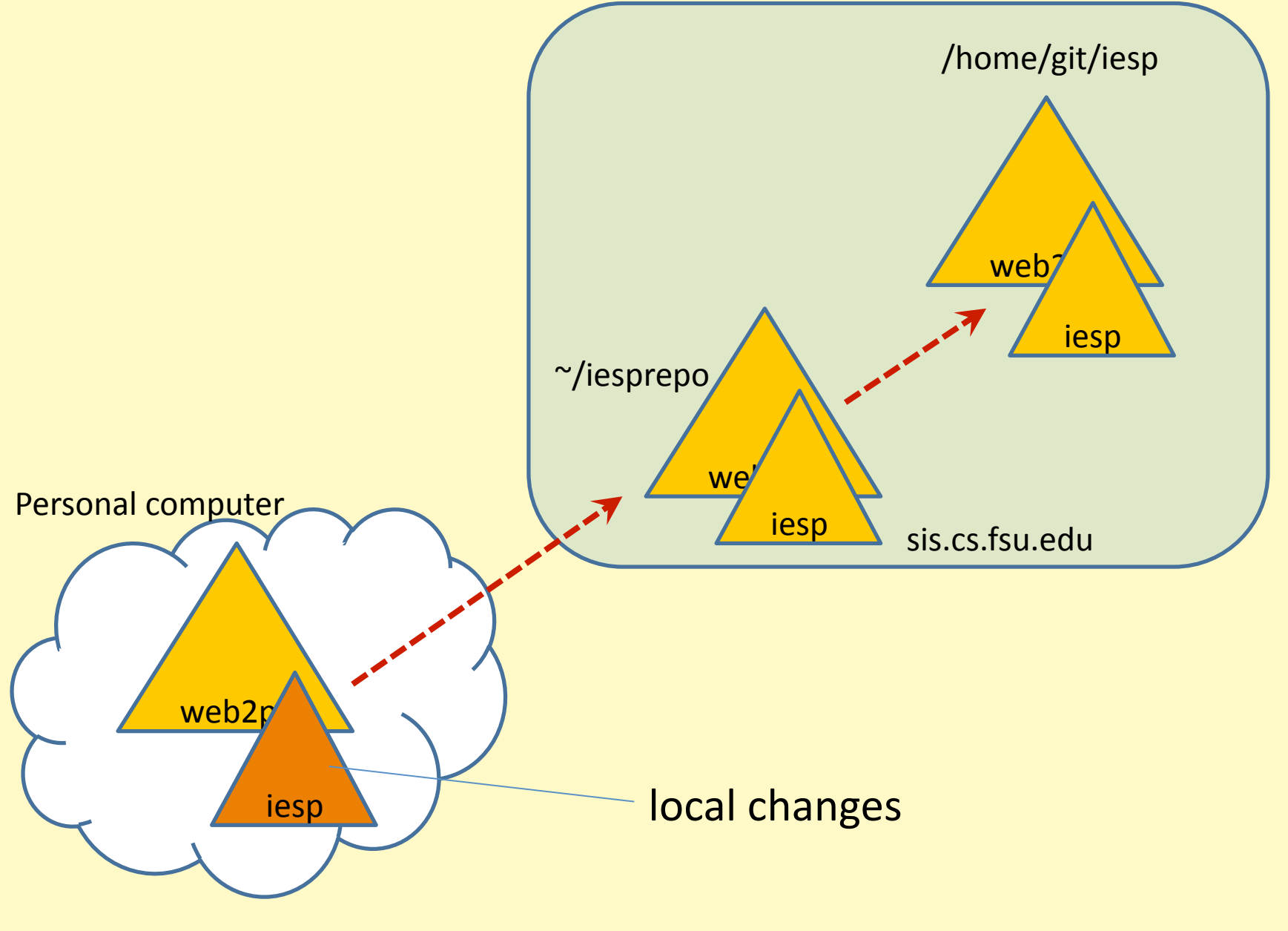

#### git push

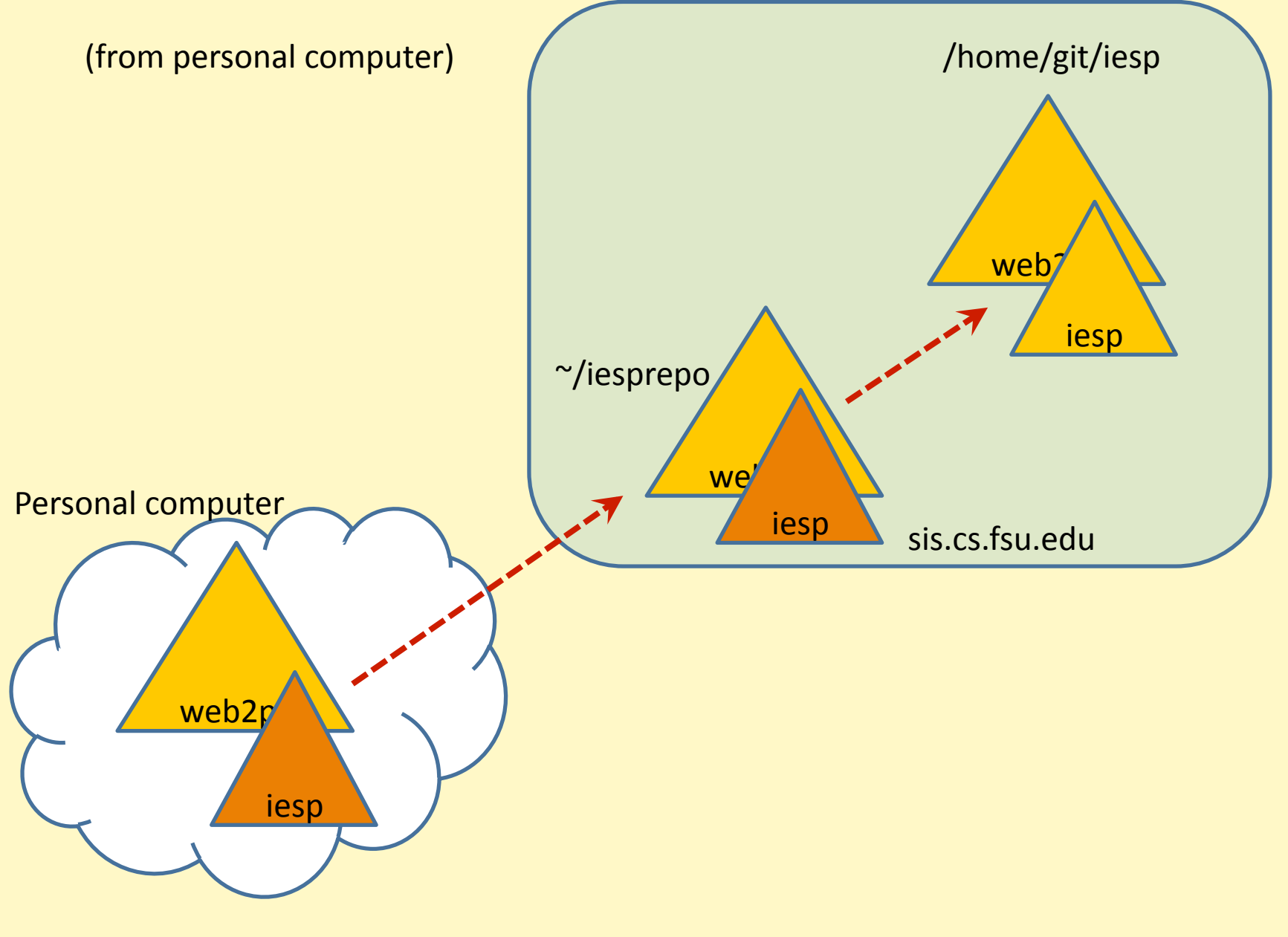

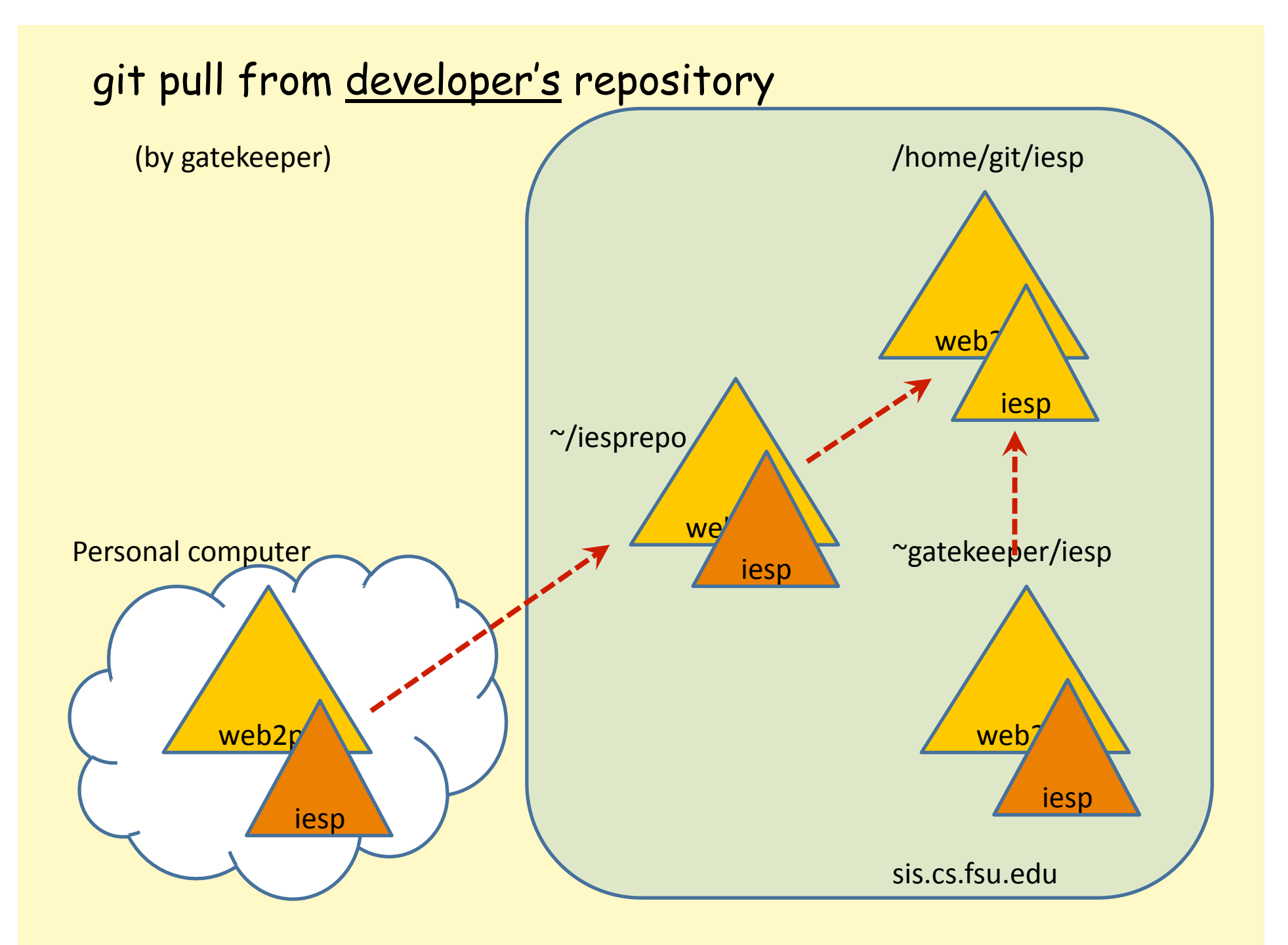

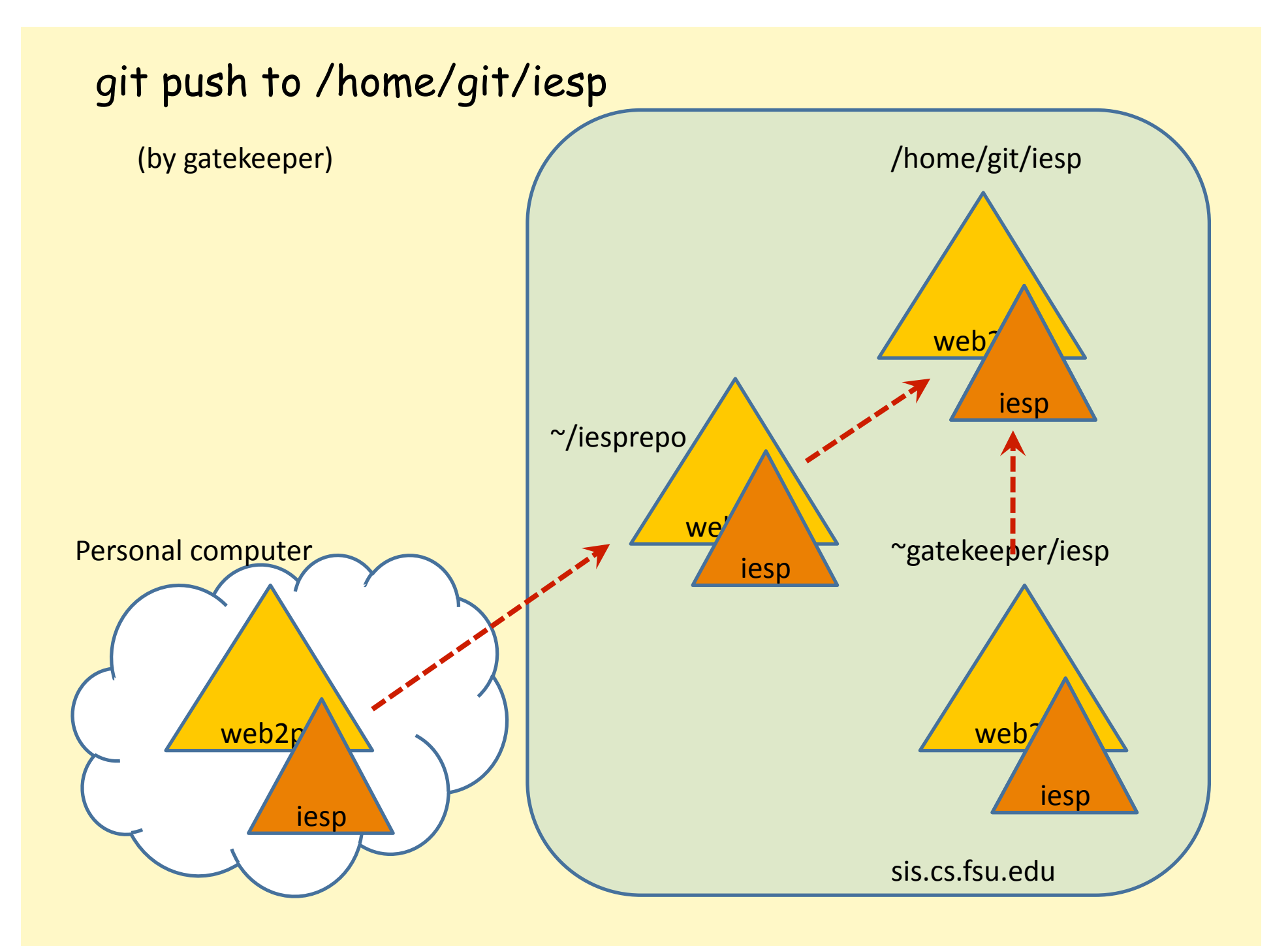

## Are there use cases have we missed?